Iris Thomsen

# Buchführung Grundlagen

3. Auflage

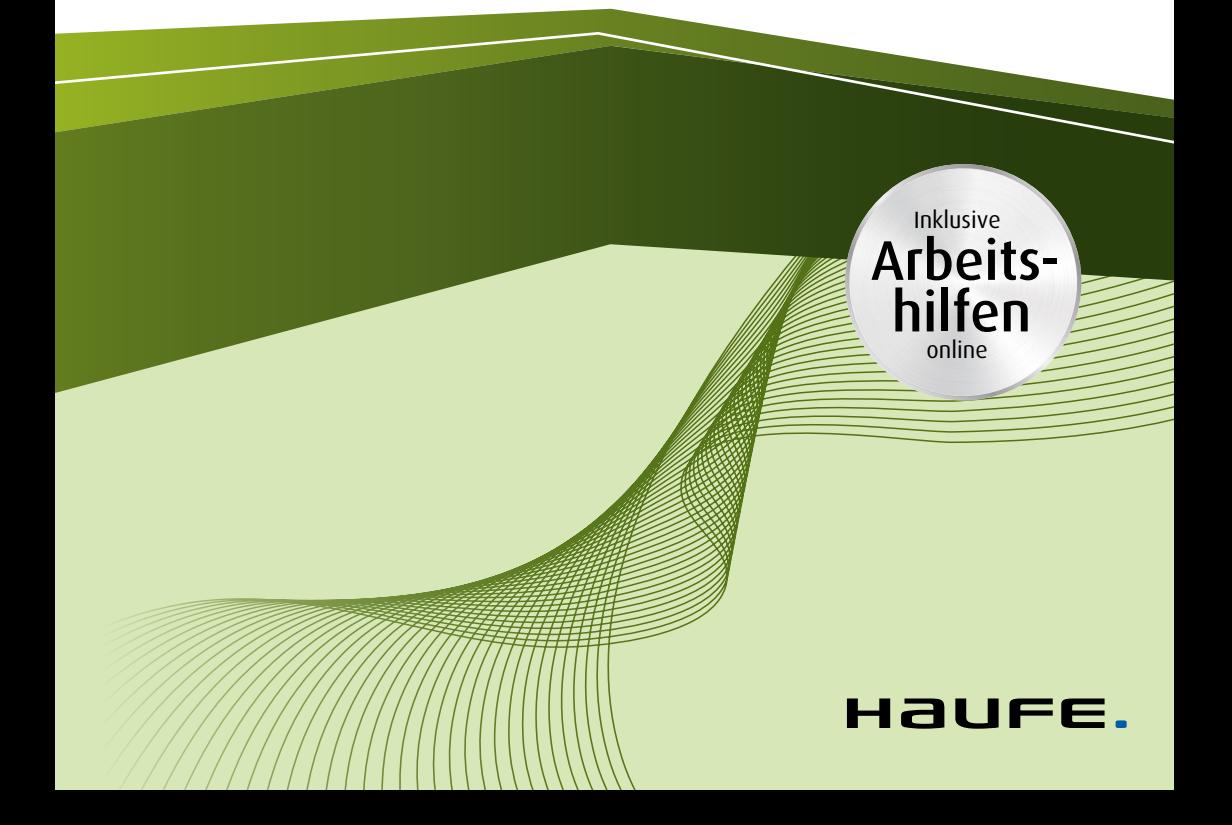

# Urheberrechtsinfo

Alle Inhalte dieses eBooks sind urheberrechtlich geschützt.

Die Herstellung und Verbreitung von Kopien ist nur mit ausdrücklicher Genehmigung des Verlages gestattet.

 $\mathbf{L}$ 

## **Ihre Arbeitshilfen zum Download:**

Die folgenden Arbeitshilfen stehen für Sie zum Download bereit:

- Trainingsaufgaben und Lösungen
- **Gesetze**
- **Tabellen und Checklisten**

Den Link sowie Ihren Zugangscode finden Sie am Buchende.

**Buchführung Grundlagen** 

## **Buchführung Grundlagen**

3. Auflage

Haufe Group Freiburg · München · Stuttgart

#### **Bibliografische Information der Deutschen Nationalbibliothek**

Die Deutsche Nationalbibliothek verzeichnet diese Publikation in der Deutschen Nationalbibliografie; detaillierte bibliografische Daten sind im Internet über <http://dnb.dnb.de> abrufbar.

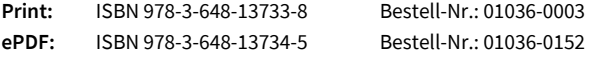

Iris Thomsen **Buchführung Grundlagen** 3. Auflage, Juni 2020

© 2020 Haufe-Lexware GmbH & Co. KG, Freiburg [www.haufe.de](http://www.haufe.de) [info@haufe.de](mailto:info@haufe.de)

Bildnachweis (Cover): © Pixel Embargo, Shutterstock Illustrationen: Nicole von der Brüggen, Weinheim

Produktmanagement: Dipl.-Kfm. Kathrin Menzel-Salpietro Lektorat und DTP: Hans-Jörg Knabel

Alle Angaben/Daten nach bestem Wissen, jedoch ohne Gewähr für Vollständigkeit und Richtigkeit. Alle Rechte, auch die des auszugsweisen Nachdrucks, der fotomechanischen Wiedergabe (einschließlich Mikrokopie) sowie der Auswertung durch Datenbanken oder ähnliche Einrichtungen, vorbehalten.

## **Inhaltsverzeichnis**

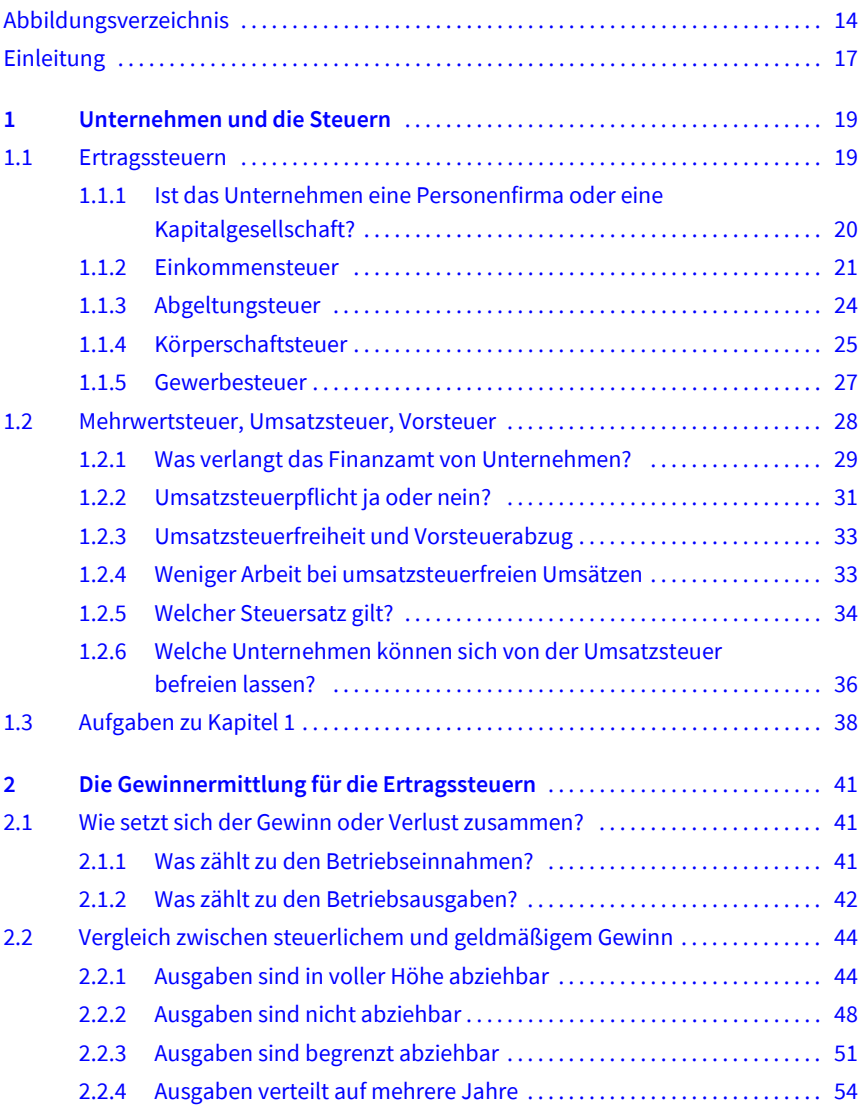

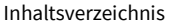

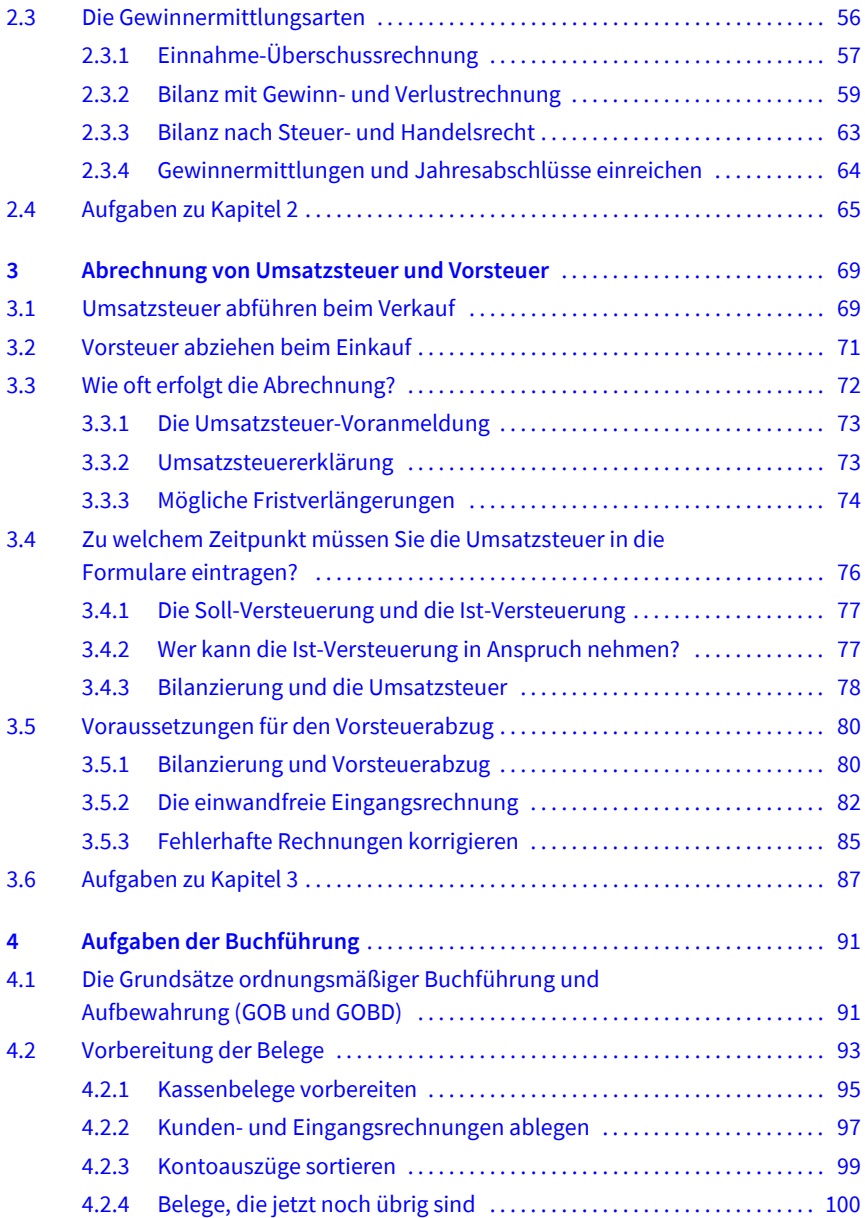

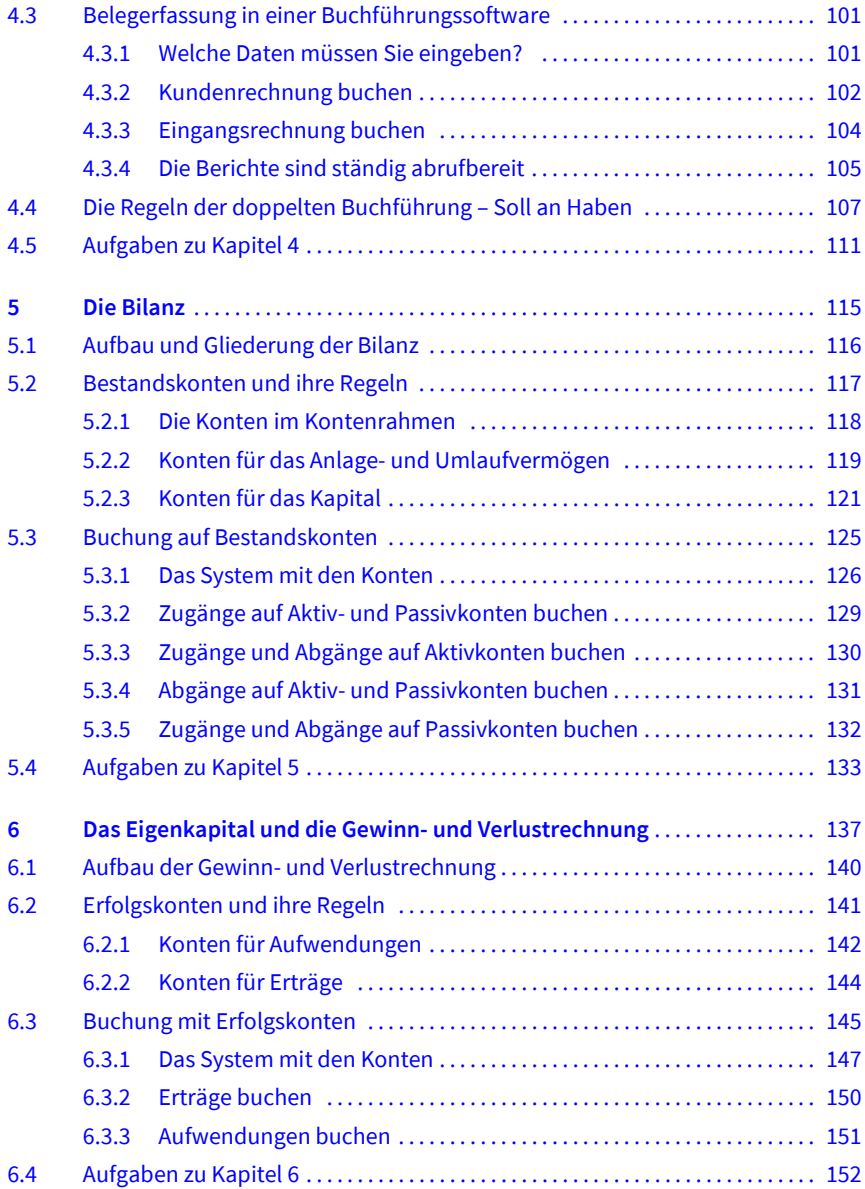

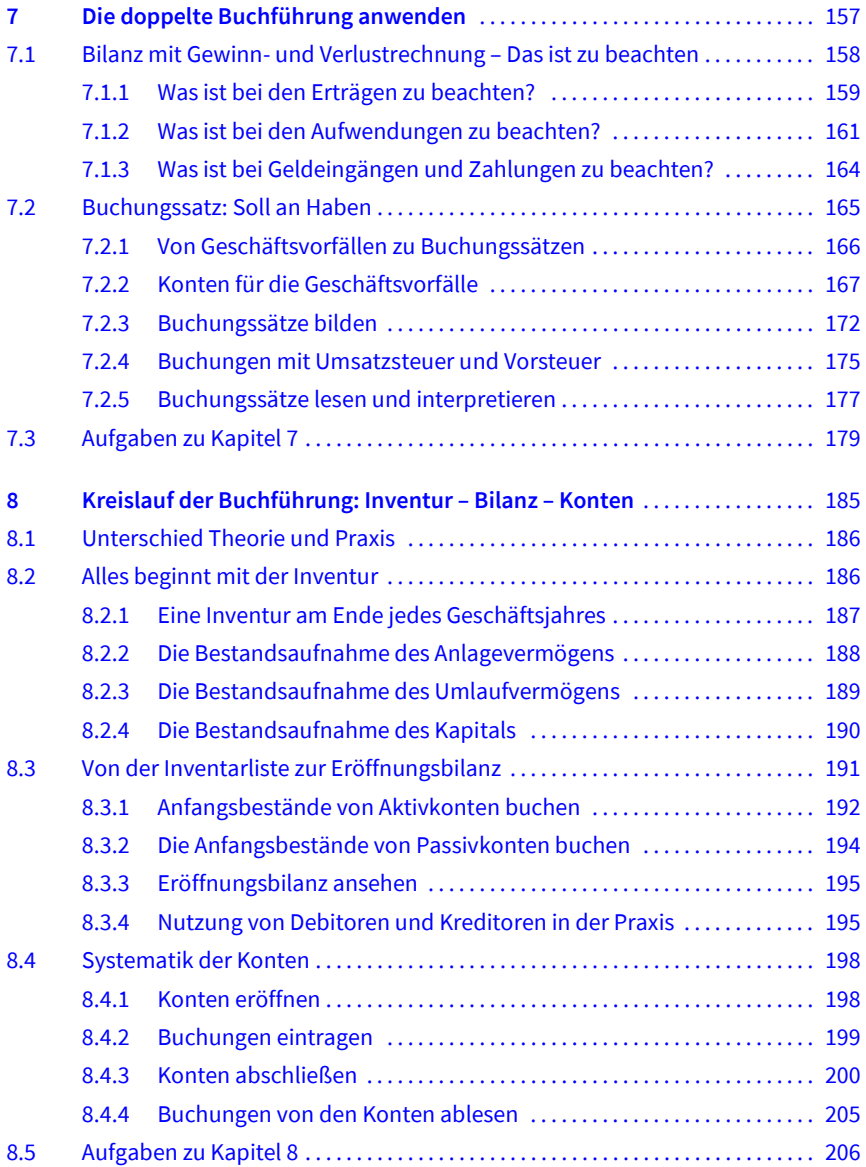

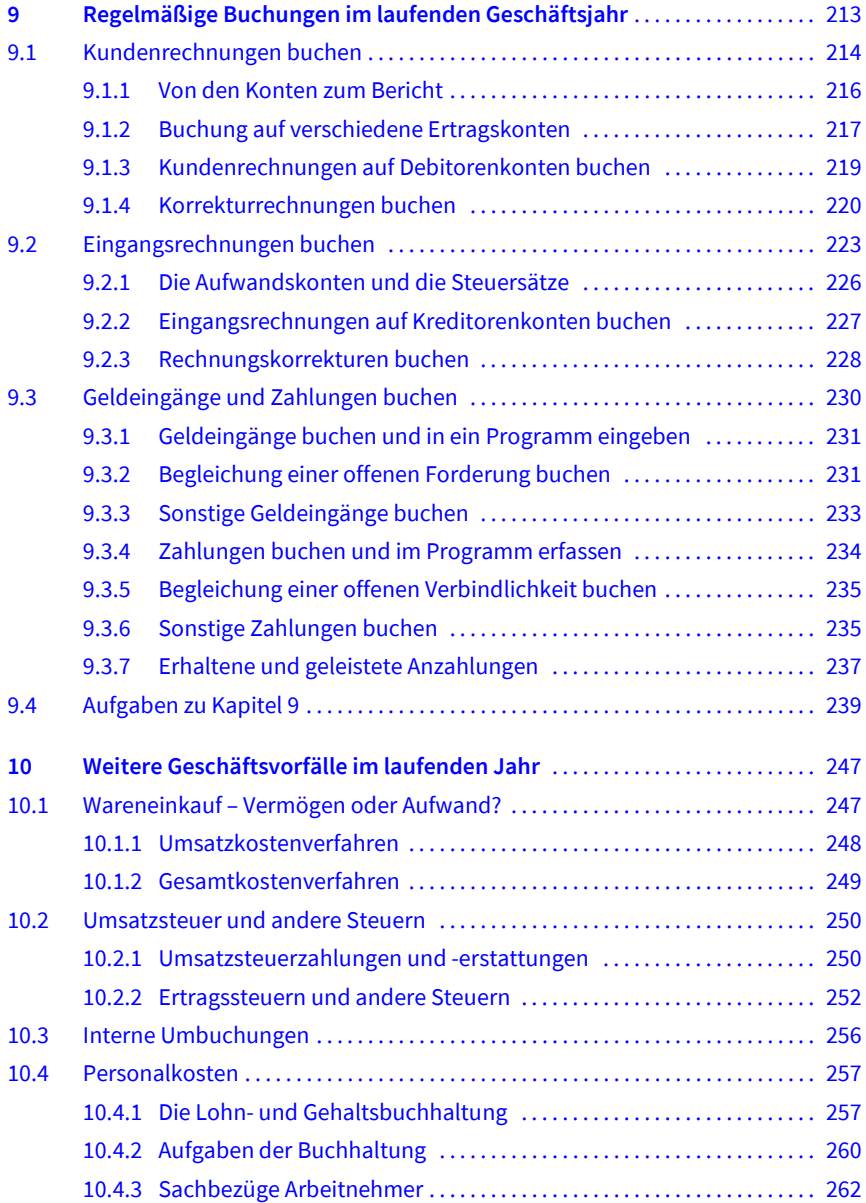

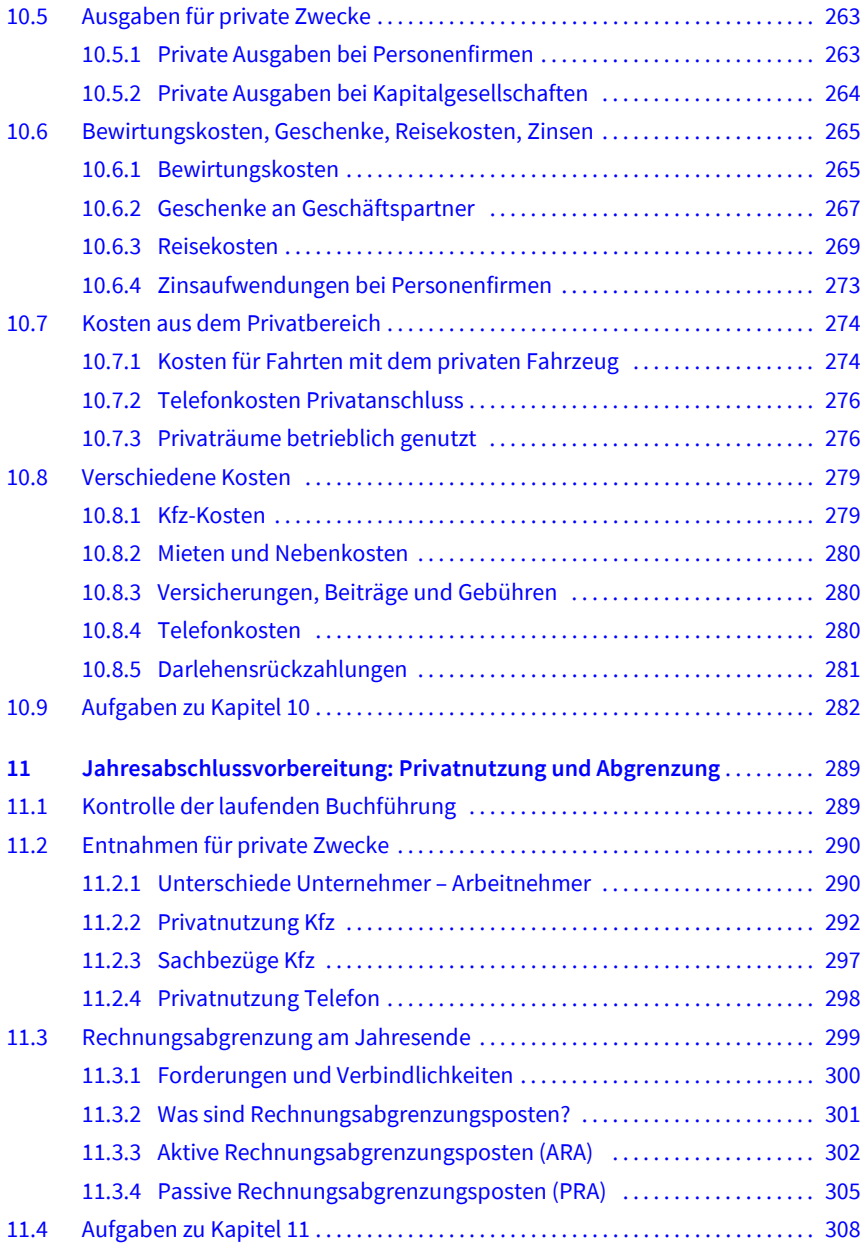

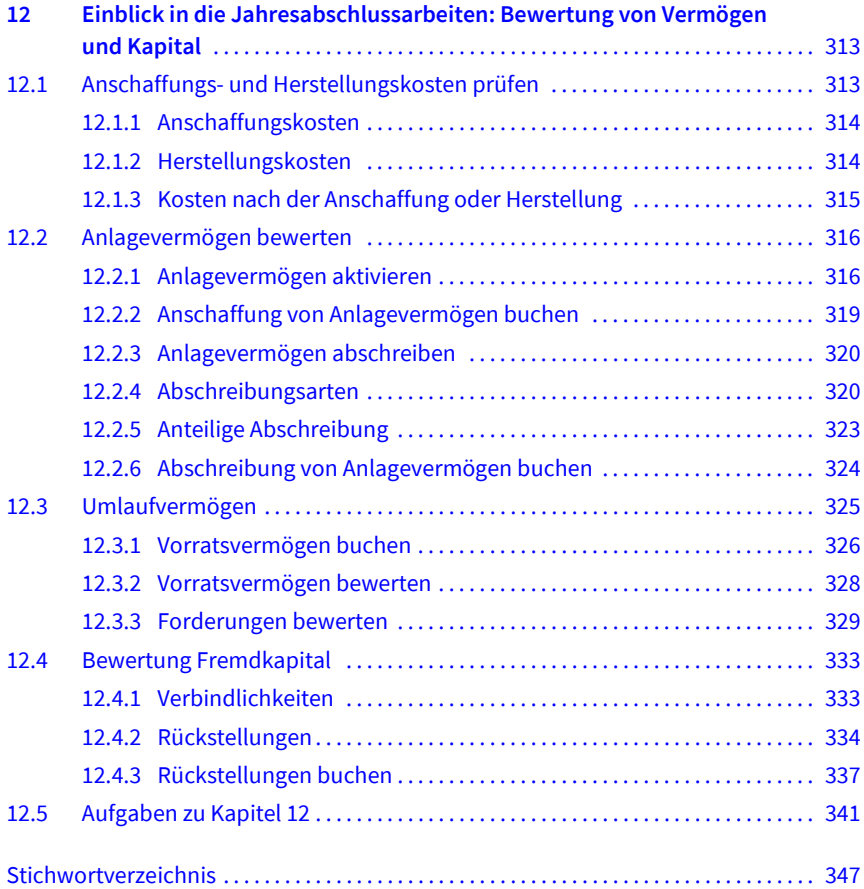

## **Abbildungsverzeichnis**

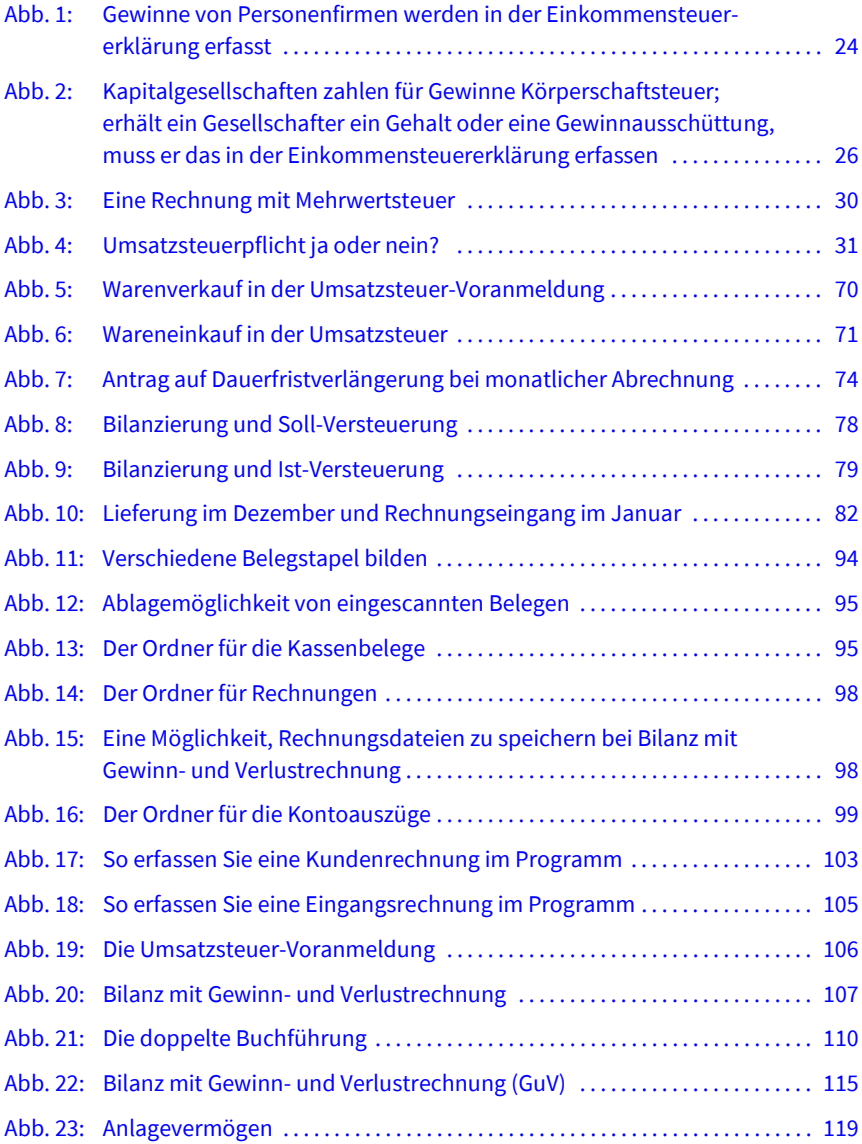

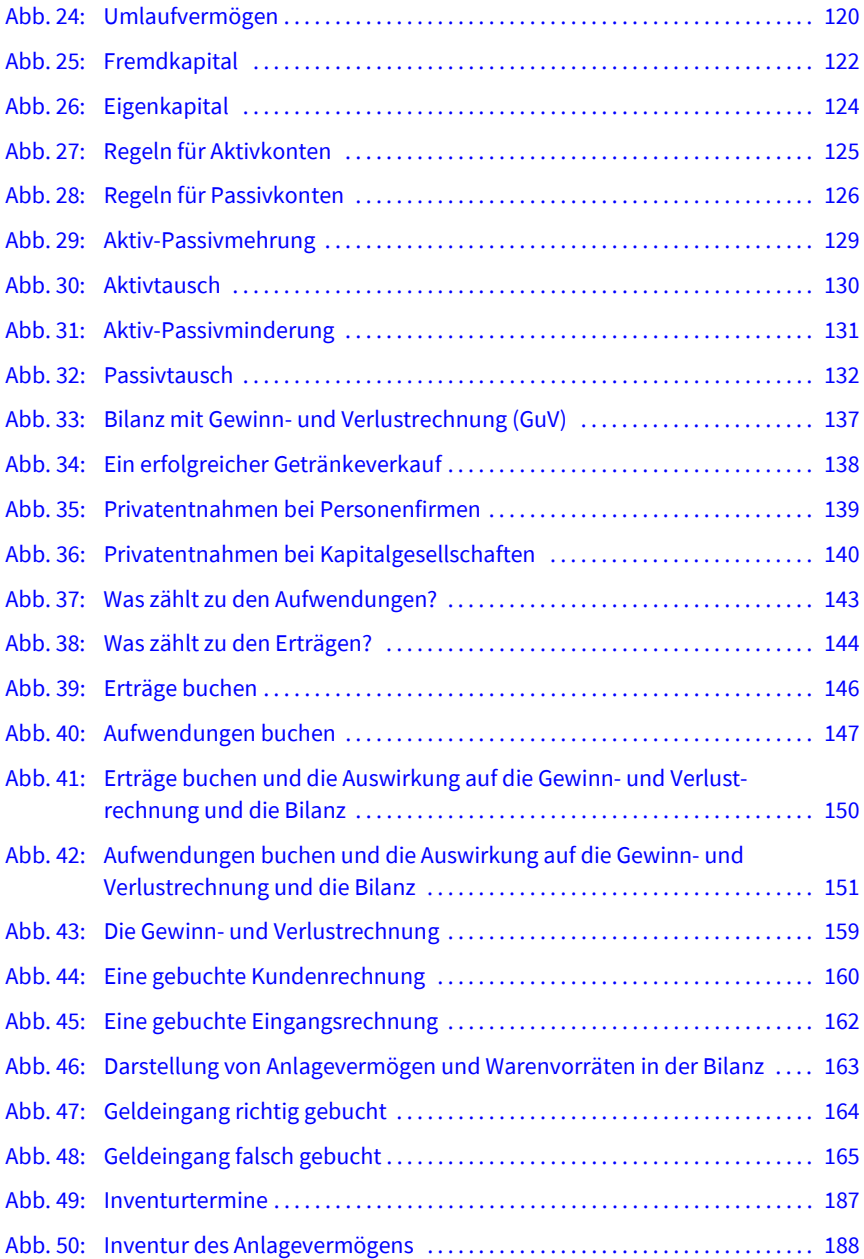

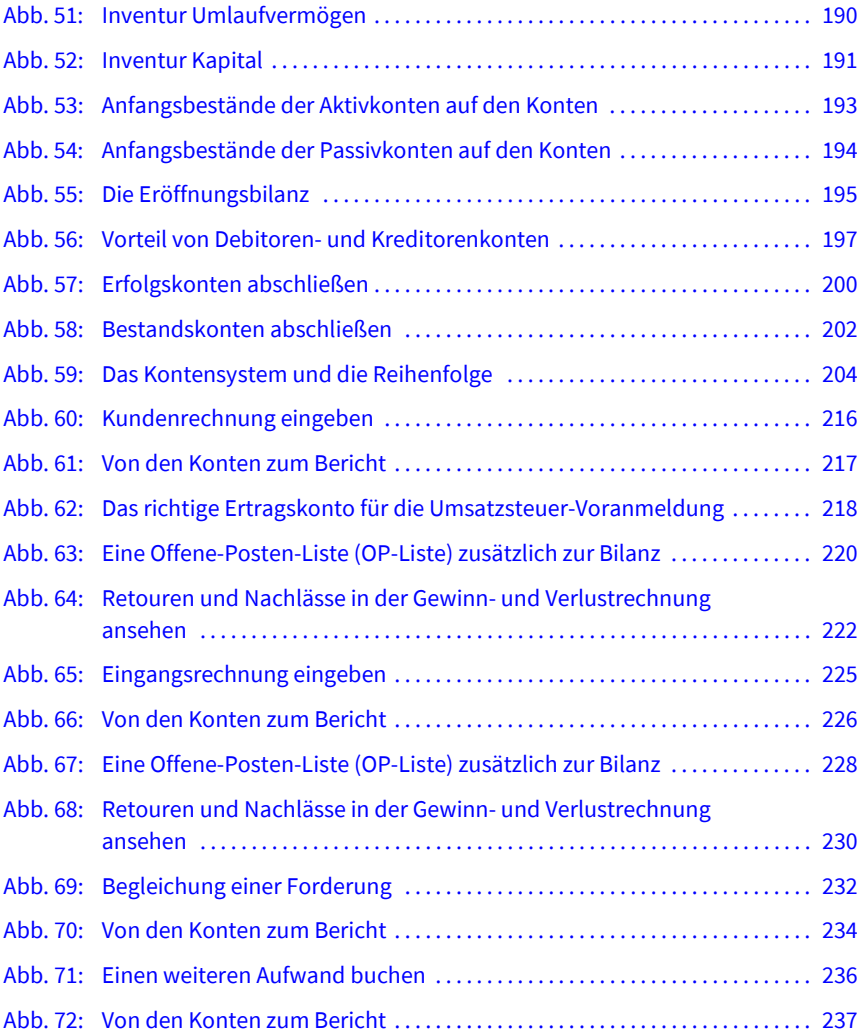

## **Einleitung**

Dieses Buch fängt ganz vorne an. Im ersten Teil geht es um das Ziel der Buchführung und um die Zusammenhänge von Bilanzierung und Steuern. Dabei sehen Sie, mit welchen Steuern es Unternehmen zu tun haben, wie sich das Jahresergebnis zusammensetzt, welche Ausgaben den Gewinn mindern und welche nicht. Es wird gezeigt, was zu tun ist und warum. Mit Blick auf das Ziel macht es mehr Spaß, in das eigentliche Thema einzusteigen: die Grundlagen der Buchführung und Bilanzierung.

Sie müssen wissen, dass jeder Beleg bzw. Geschäftsvorfall die Werte der Bilanz und vielleicht sogar der Gewinn- und Verlustrechnung verändert. Das Ziel ist es, jeden Geschäftsvorfall richtig einzuordnen und nach bestimmten Regeln zu erfassen. Im ersten Schritt lernen Sie den Rahmen kennen, der Ihnen zur Verfügung steht. Wie die Bilanz und die Gewinn- und Verlustrechnung aufgebaut sind und welche Konten es gibt. Im nächsten Schritt werden die Möglichkeiten bzw. Geschäftsvorfälle gezeigt, die in einem Unternehmen vorkommen können. Wenn Ihnen das Spielfeld vertraut ist und Sie einen Überblick über die möglichen Spielzüge haben, werden Sie schnell erkennen, dass die Anwendung der doppelten Buchführung reine Übungssache ist.

Sind alle Regeln bekannt und geübt, beginnt der Einstieg in die Buchführungspraxis. Dort wird nämlich für jeden Geschäftsvorfall das gesamte Wissen gleichzeitig gebraucht. Liegt ein Beleg vor, helfen Ihnen die Regeln der doppelten Buchführung, den Buchungssatz zu bilden, und die Regeln der Bilanzierung, die richtigen Konten zu finden. Das steuerliche Wissen hilft Ihnen, den Beleg so zu erfassen, dass die Umsatzsteuerabrechnung richtig vorbereitet wird.

Für alle Bereiche gibt es viele Beispiele und Übungen. Mit diesem Buch können Sie sich nicht nur auf eine Prüfung vorbereiten, Sie können es auch mitnehmen – in die Praxis.

Das gilt auch für Änderungen durch die Corona-Pandemie. Da die Regierung auf Sicht fährt und sehr flexibel reagiert, werde ich Sie darüber digital informieren. Auf aktuell bereits bekannte Änderungen weise ich Sie in den entsprechenden Abschnitten des Buchs hin.

### **1 Unternehmen und die Steuern**

In diesem Kapitel geht es um den Zusammenhang von Buchführung und Steuern. Sie erhalten einen kurzen Überblick über unser Steuersystem und erfahren, welche Unternehmen welche Steuern (z. B. Einkommensteuer, Körperschaftsteuer und Gewerbesteuer) zahlen. Dadurch wird beispielsweise deutlich, dass Personenfirmen und Kapitalgesellschaften unterschiedlich behandelt werden.

Viele Unternehmen müssen sich darüber hinaus mit der Umsatzsteuer bzw. Mehrwertsteuer befassen. Sie lernen deshalb auch die Mehrwertsteuer, die Umsatzsteuer und die Vorsteuer kennen und erfahren, welche Unternehmen sich mit diesen Steuerarten befassen müssen und was dabei zu tun ist.

#### **1.1 Ertragssteuern**

Wer ein Unternehmen besitzt oder an einem Unternehmen beteiligt ist, hat mehr Pflichten gegenüber den Finanzbehörden als eine Privatperson. Das Finanzamt betrachtet das Unternehmen als einen neuen, zusätzlichen Steuerzahler.

Privatpersonen müssen am Jahresende in der Einkommensteuererklärung angeben, was sie verdient haben, und zahlen dafür Einkommensteuer zzgl. Solidaritätszuschlag (ab 2021 nur noch in höheren Einkommensklassen) und ggf. Kirchensteuer. Unternehmen müssen am Jahresende zunächst nach bestimmten Regeln ihren Gewinn oder Verlust ermitteln. Das ist eine der Aufgaben der Buchführung. Welches Unternehmen welche Ertragssteuern zahlt, hängt von der Unternehmensform ab. Da die steuerliche Behandlung bei Personenfirmen anders ist als bei Kapitalgesellschaften, gehen wir zunächst auf diese Unterschiede ein. Danach lernen Sie die verschiedenen Ertragssteuern kennen, die Unternehmen für Gewinne zahlen:

- Einkommensteuer oder Körperschaftsteuer,
- Gewerbesteuer (zusätzlich für manche Betriebe).

#### **1.1.1 Ist das Unternehmen eine Personenfirma oder eine Kapitalgesellschaft?**

Dieses Kapitel soll Ihnen zeigen, dass Personenfirmen steuerlich anders behandelt werden als Kapitalgesellschaften. Eine Bewertung, welche steuerliche Behandlung besser bzw. schlechter ist, wird dabei nicht vorgenommen. In die Wahl der Unternehmensform und die damit verbundenen Möglichkeiten der Gewinnermittlung fließen steuerliche Betrachtungen zwar mit ein, wichtiger sind aber die gesellschaftlichen Verhältnisse und die rechtlichen Absicherungen, die in jeder Branche anders gewichtet sind. Deshalb kann an dieser Stelle nur die Vorgehensweise erläutert werden.

#### **Personenfirma**

Personenfirmen zahlen für ihre Gewinne Einkommensteuer zzgl. Solidaritätszuschlag (ab 2021 nur noch in höheren Einkommensklassen) und ggf. Kirchensteuer und darüber hinaus ggf. Gewerbesteuer. Ist das Unternehmen eine **Einzelfirma** gibt der Inhaber den Gewinn seines Unternehmens in seiner persönlichen Einkommensteuererklärung an. Sind an dem Unternehmen mehrere Personen beteiligt, handelt es sich also um eine **Personengesellschaft (GbR, OHG, KG)**, gibt jeder Beteiligte seinen Gewinnanteil in der Einkommensteuererklärung an. Ein Gehalt für die Inhaber des Unternehmens gibt es nicht. Alles, was die Inhaber für private Zwecke entnehmen, ist vorab entnommener Gewinn. Das bedeutet, dass der sogenannte Unternehmerlohn den Gewinn nicht mindert.

#### **Kapitalgesellschaft (GmbH, AG, Ltd., UG – haftungsbeschränkt)**

Kapitalgesellschaften zahlen für ihre Gewinne Körperschaftsteuer zzgl. Solidaritätszuschlag und ggf. auch Gewerbesteuer. Das Unternehmen gibt eigene Steuererklärungen ab und zahlt seine Steuern selbst. Eine Kapitalgesellschaft kann man nicht besitzen, deshalb spricht man hier nicht von Inhabern, sondern von Beteiligten bzw. von Gesellschaftern des Unternehmens. Eine Kapitalgesellschaft ist eine eigene juristische Person, die man sich wie einen juristischen Mantel vorstellen kann. Das Unternehmen benötigt ein bestimmtes Startkapital, das es in Form von Beteiligungen von natürlichen Personen oder anderen Unternehmen bekommt. Weiterhin braucht das Unternehmen einen gesetzlichen Vertreter (z. B. im Falle einer GmbH einen Geschäftsführer).

Bei einer sogenannten 1-Mann-GmbH legt eine natürliche Person das Stammkaptal von 25.000 EUR ein und wird zum Geschäftsführer bestellt. Die natürliche Person ist also beteiligt und arbeitet zugleich mit. An größeren Kapitalgesellschaften sind oft mehrere Personen beteiligt. Der Geschäftsführer gehört aber nicht notwendigerweise zu den beteiligten Personen. Es gibt also viele verschiedene Varianten.

Die natürlichen Personen oder die anderen Unternehmen, die sich an einer Kapitalgesellschaft beteiligen, indem sie Geld einlegen, haben das Ziel, für das eingelegte Geld Erträge zu erzielen. Hat das Unternehmen Gewinne erwirtschaftet und seine Steuern dafür gezahlt, kann der verbleibende Gewinn an die Beteiligten ausgeschüttet werden. Für diesen Ertrag zahlen die Beteiligten Abgeltungsteuer oder Einkommensteuer.

Arbeiten die Beteiligten im Unternehmen mit, stellen sie für das Unternehmen Arbeitnehmer dar. Gehälter von Arbeitnehmern mindern den Gewinn, dadurch zahlt das Unternehmen weniger Steuern. Die Arbeitnehmer dagegen erzielen Einkünfte für die sie Einkommensteuer zahlen müssen. Mehr über diese Zusammenhänge erfahren Sie in den folgenden Abschnitten.

#### **1.1.2 Einkommensteuer**

Die Einkommensteuererklärung ist eine Abrechnung am Jahresende. Natürliche Personen, die einen Wohnsitz in Deutschland haben bzw. sich über ein halbes Jahr hier aufgehalten haben, um Geld zu verdienen, müssen eine Einkommensteuererklärung abgeben. In der Einkommensteuererklärung geben Privatpersonen alles an, was sie in der Zeit von Januar bis Dezember eines Jahres verdient haben:

- Gewinn eines Einzelunternehmens,
- Gehalt als Arbeitnehmer,
- Vermietung einer Eigentumswohnung,
- Erträge aus Geldanlagen, Beteiligungen.

Im Einkommensteuergesetz ist alles, was man verdienen kann, in sieben Gruppen unterteilt. Man spricht von den **sieben Einkunftsarten**:

- 1. Einkünfte aus Land- und Forstwirtschaft (Unternehmer/in),
- 2. Einkünfte aus Gewerbebetrieb (Unternehmer/in),
- 3. Einkünfte aus selbstständiger Tätigkeit (Unternehmer/in),
- 4. Einkünfte aus nicht selbstständiger Tätigkeit (Arbeitnehmer/in),
- 5. Einkünfte aus Vermietung und Verpachtung (Vermieter/in),
- 6. Einkünfte aus Kapitalvermögen, soweit sie nicht mit Abgeltungsteuer abgegolten wurden (Ihr Geld verdient Geld),
- 7. sonstige Einkünfte (z. B. Renten, Handel mit privaten Aktien und Immobilien).

Ist das Jahr zu Ende, ist zu prüfen, wie viele Verdienstquellen die natürliche Person hatte. Danach ist für jede Einkunftsart nach bestimmten Regeln der Gewinn bzw. Verlust zu ermitteln. Die Summe aller Einkunftsarten wird zusammengefasst und versteuert. Es gibt allerdings verschiedene Freibeträge. Außerdem werden bestimmte private Ausgaben (z. B. private Versicherungen, Krankheitskosten) berücksichtigt.

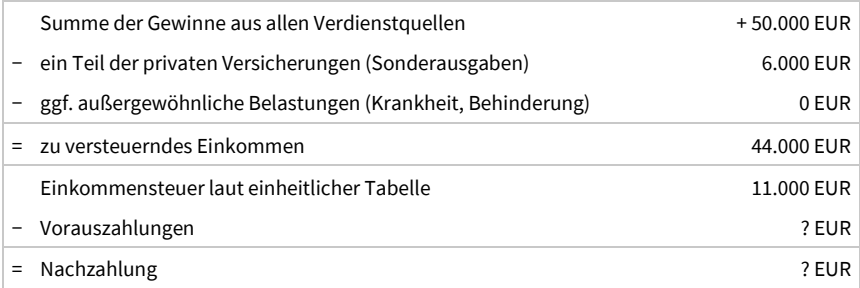

Laut Steuertabelle für Ledige (Verdienst von einer Person) sind hier ca. 11.000 EUR Einkommensteuer zu bezahlen. Eheleute erfahren aus der Splittingtabelle (Verdienst von zwei Personen), wie viele Steuern sie für ihr gemeinsam zu versteuerndes Einkommen zahlen müssen. Wurde genug vorausgezahlt? Das Ganze ist mit einer Stromabrechnung vergleichbar: Am Jahresende wird der Verbrauch festgestellt und je nachdem, wie viel Sie vorausgezahlt haben, müssen Sie entweder nachzahlen oder erhalten Geld zurück.

Die Einkommensteuervorauszahlungen bestehen aus mehreren Steuerarten:

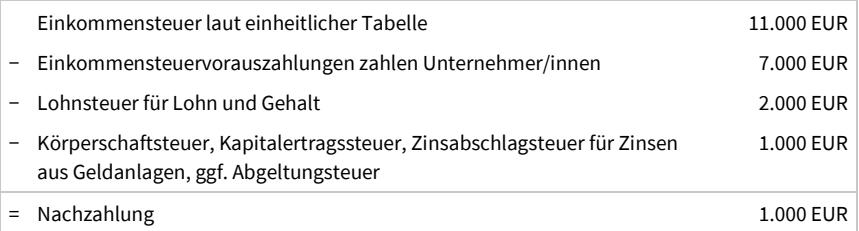

Viele Worte für ein und dasselbe, nämlich die Vorauszahlung der Einkommensteuer. Wer z. B. die falsche Steuerklasse gewählt hat oder vergessen hat, die Freistellungsbescheinigung abzugeben, hat einfach nur zu viel oder zu wenig vorausgezahlt. Am Jahresende erfolgt die Abrechnung und alles wird ausgeglichen.

#### **Einkommensteuervorauszahlungen von Unternehmen**

Erhält ein Arbeitnehmer Gehalt, behält der Arbeitgeber die anteilige Lohnsteuer ein und führt sie an das Finanzamt ab. Der Arbeitnehmer erhält also nur ein Nettogehalt; die einbehaltene Lohnsteuer stellt für ihn eine Einkommensteuervorauszahlung dar. Genauso macht es die Bank bei Zinserträgen. Sie behält die anteilige Kapitalertragssteuer oder Abgeltungsteuer ein. Bei Unternehmen ist das anders. Hier wird die Einkommensteuervorauszahlung in der Regel anhand des Vorjahresergebnisses festgelegt. Meldet ein Unternehmen dem Finanzamt seinen Gewinn, legt das Finanzamt die Steuer für das jeweilige Jahr fest. Solange es nichts Gegenteiliges hört, geht das Finanzamt davon aus, dass das Unternehmen in den folgenden Jahren mindestens den gleichen Gewinn erwirtschaftet und fordert von diesem Moment an Vorauszahlungen für noch nicht veranlagte (abgerechnete) Jahre.

#### **Beispiel**

Im Januar 2020 gibt ein Unternehmen die Steuererklärung für das Jahr 2018 ab. Es erhält im März 2020 seinen Steuerbescheid. Das Finanzamt hat eine Steuerlast von 6.000 EUR ermittelt. In diesem Fall muss das Unternehmen den folgenden Betrag ans Finanzamt zahlen:

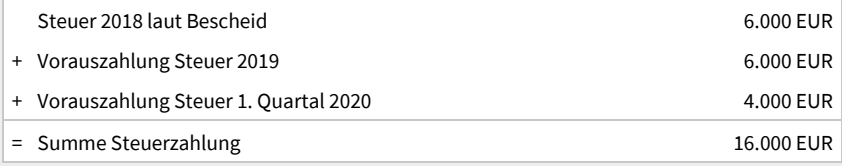

Erst wenn das Jahresergebnis ermittelt wurde, kann abgeschätzt werden, wie viele Steuern ein Unternehmen zahlen muss. Die festgelegten Einkommensteuervorauszahlungen können stark voneinander abweichen. Deshalb sollten Unternehmen auch unterjährig das Ergebnis im Blick behalten.

Unternehmen, die durch die Corona-Pandemie in Liquiditätsengpässe geraten, können beim Finanzamt eine Stundung der Vorauszahlungen beantragen.

#### **Gewinne von Personenfirmen**

In der Einkommensteuererklärung werden Gewinne von Personenfirmen unter »Einkünfte aus Gewerbebetrieb« erfasst, es sei denn, es liegt eine freiberufliche Tätigkeit vor. Freiberufliche Tätigkeiten fallen unter »Einkünfte aus selbstständiger Arbeit«. Zu den freiberuflichen Tätigkeiten zählen alle selbstständig ausgeübten Tätigkeiten im wissenschaftlichen, künstlerischen, schriftstellerischen, unterrichtenden und erzieherischen Bereich. Dazu gehören z. B. Ärzte, Physiotherapeuten, Architekten, Ingenieure, beratende Betriebs- oder Volkswirte, Rechtsanwälte, Notare, Steuerberater, Dolmetscher, Journalisten, Fotografen, Musiker, Künstler, Designer für Einzelstücke, Sprachheilpädagogen, Softwareentwickler und einige mehr. In § 18 des Einkommensteuergesetzes (EStG) sind alle anerkannten freiberuflichen Tätigkeiten aufgelistet.

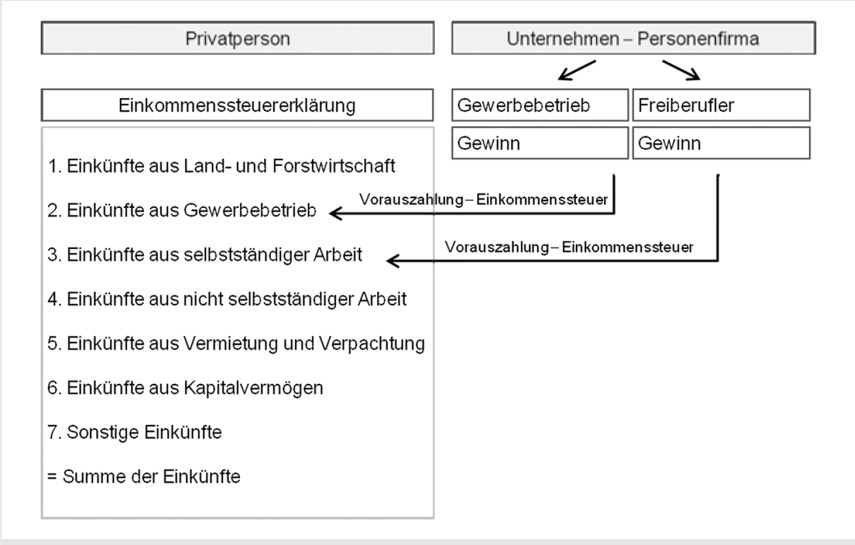

**Abb. 1:** Gewinne von Personenfirmen werden in der Einkommensteuererklärung erfasst

#### **1.1.3 Abgeltungsteuer**

Hat das Unternehmen, für das Sie arbeiten, Geld bei einer Bank angelegt und erhält es dafür Zinsen? Ist es eine GmbH oder AG und erhalten die Beteiligten Gewinnausschüttungen? Oder hat das Unternehmen mit Aktien gehandelt und Gewinne erzielt? Wenn ja, müssen Sie zunächst klären, ob das angelegte Geld zumPrivat- oder zum Betriebsvermögenzählt.

Stammt das Geld aus dem Privatvermögen, zahlen die Beteiligten für diese Erträge Abgeltungsteuer in Höhe von 25 % zzgl. Solidaritätszuschlag und ggf. Kirchensteuer. Der Sparerfreibetrag ist abzugsfähig, Werbungskosten nicht. Diese Erträge sind dann nicht mehr in der privaten Steuererklärung anzugeben und können auf diesem Weg sogar anonym versteuert werden.

Ist der persönliche Einkommensteuersatz (vermutlich) niedriger, können die Erträge sowie die Werbungskosten in der Einkommensteuererklärung unter »Einkünfte aus

Kapitalvermögen« angegeben werden. In diesem Fall können Sie über einen Haken in der Steuererklärung eine Günstigerprüfung durchführen lassen, wonach Sie entweder weniger Steuern zahlen oder doch 25 %. Handelt es sich bei Ihrem Unternehmen um eine GmbH oder AG, sollten Sie den Haken, d. h. den Antrag auf Günstigerprüfung, in jedem Jahr setzen. Es ist nicht sicher, ob der Haken z. B. nach einer Betriebsprüfung, nachgeholt werden kann. Sprechen Sie mit Ihrem Steuerberater darüber.

Zählt das angelegte Geld zum Betriebsvermögen, werden die Erträge und die Kosten in der Gewinnermittlung angesetzt. Sie fließen also in den Gewinn des Unternehmens ein, der dann in der Einkommensteuererklärung unter »Einkünfte aus Gewerbebetrieb« oder unter »Einkünfte aus selbstständiger Arbeit« erfasst wird.

#### **1.1.4 Körperschaftsteuer**

Kapitalgesellschaften zahlen Körperschaftsteuer. Sie beträgt 15 % vom Gewinn zzgl. Solidaritätszuschlag.

Die Beteiligten stecken Geld in das Unternehmen, arbeiten selbst mit oder stellen Mitarbeiter ein. Sie hoffen darauf, dass sich das eingebrachte Geld im Laufe der Jahre vermehrt. Ohne die Menschen oder Maschinen, die in der GmbH oder AG arbeiten, könnte das Unternehmen nichts erwirtschaften. Deshalb ist das Gehalt der Arbeitnehmer für das Unternehmen eine Betriebsausgabe. Wie kommen die Beteiligten an einer GmbH oder AG an das Geld ihrer Firma? Das geschieht auf zwei Arten:

- Gewinnausschüttung: Bleibt nach der Zahlung aller Kosten und Gehälter noch Gewinn übrig, zahlt das Unternehmen dafür Gewerbe- und Körperschaftsteuer. Der verbleibende Gewinn kann an die Beteiligten (Gesellschafter) ausgeschüttet werden. Bei einer AG ist das die Zahlung einer Dividende, bei einer GmbH die Ausschüttung von Gewinnanteilen. Der Gewinnanteil entspricht dem Anteil, den ein Beteiligter am Unternehmen hat (1 %, 20 % oder 50 %). Den Gewinnanteil gibt der Beteiligte in seiner Einkommensteuererklärung unter »Einkünfte aus Kapitalvermögen« an, soweit er nicht mit der Abgeltungsteuer abgegolten wurde.
- Gehalt: Ein am Unternehmen Beteiligter arbeitet als Geschäftsführer oder in einer anderen Funktion im Unternehmen mit und bezieht dafür ein Gehalt. Als Betriebsausgabe wird dieses Gehalt nur anerkannt, wenn es angemessen ist, d. h., wenn man es auch in einem vergleichbaren Unternehmen, an dem man nicht beteiligt ist, verdienen könnte. Das Gehalt gibt der Beteiligte in seiner Einkommensteuererklärung unter »Einkünfte aus nicht selbstständiger Arbeit« an.

Alles, was der Beteiligte darüber hinaus entnimmt, ist nur geliehen und muss wieder zurückgezahlt werden. Für langfristige Darlehen sind Zinsen zu zahlen.

| Privatperson                                                                    | Unternehmen - Kapitalgesellschaft                                                                                                    |
|---------------------------------------------------------------------------------|----------------------------------------------------------------------------------------------------|
|                                                                                 | Vorläufiger Gewinn der Kapitalgesellschaft<br>Gehalt Gesellschafter-Geschäftsführer<br>= Gewinn vor Steuern<br>Körperschaftssteuer (eigene Steuerklärung)<br>ggf. Gewerbesteuer<br>= Gewinn nach Steuern |
|                                                                                 | Gewinnausschüttung an Gesellschafter<br>= verbleibender Gewinn der Kapitalgesellschaft                                                                                                    |
| Einkommenssteuererklärung                                                       | Gehalt Gesellschafter-<br>Gewinnausschüttung<br>an Gesellschafter<br>Geschäftsführer                                                                                                    |
| 1. Einkünfte aus Land- und Forstwirtschaft                                      |                                                                                                    |
| 2. Einkünfte aus Gewerbebetrieb                                                 |                                                                                                    |
| 3. Einkünfte aus selbstständiger Arbeit                                         |                                                                                                    |
| 4. Einkünfte aus nicht selbstständiger Arbeit $\Leftarrow$                      | Vorauszahlung-Lohnsteuer                                                                                                    |
| 5. Einkünfte aus Vermietung und Verpachtung<br>6. Einkünfte aus Kapitalvermögen | Vorauszahlung-Abgeltungssteuer                                                                                                    |
|                                                                                 |                                                                                                    |
| 7. Sonstige Einkünfte                                                           |                                                                                                    |

**Abb. 2:** Kapitalgesellschaften zahlen für Gewinne Körperschaftsteuer; erhält ein Gesellschafter ein Gehalt oder eine Gewinnausschüttung, muss er das in der Einkommensteuererklärung erfassen

Liegt die Beteiligung an der Kapitalgesellschaft im Privatvermögen, wird der gesamte ausgeschüttete Gewinnanteil zunächst mit 25 % Abgeltungsteuer zzgl. Solidaritätszuschlag und ggf. Kirchensteuer versteuert. Ist der persönliche Steuersatz vermutlich niedriger, kann auch jederzeit die Günstigerprüfung in der Einkommensteuererklärung genutzt werden.

Bei den folgenden Voraussetzungen kann das Teileinkünfteverfahren (40 % steuerfrei und 60 % steuerpflichtig) und die mit ihm verbundene Versteuerung mit dem persönlichen Steuersatz beantragt werden:

- Beteiligung am Unternehmen mindestens 25 % oder
- Beteiligung am Unternehmen mindestens 1 % und im Unternehmen tätig.

Ist eine Personenfirma an einer Kapitalgesellschaft beteiligt, fließt der Ertrag zunächst in den Gewinn der Personenfirma. In diesem Fall gilt immer das Teileinkünfteverfahren, demzufolge 40 % des Gewinnanteils steuerfrei und 60 % steuerpflichtig sind.

#### **Hinweis zur »Unternehmergesellschaft (haftungsbeschränkt)« – Mini-GmbH**

Ein Vorteil der GmbH gegenüber der Personenfirma besteht darin, dass die Firmeninhaber im Notfall nur mit dem Betriebsvermögen haften. Allerdings muss bei der Gründung einer GmbH ein Stammkapital von 25.000 EUR aufgebracht werden, was kleinen Unternehmen schwerfällt. Eine Alternative bestand bisher in der Gründung einer englischen Ltd. mit Sitz in Deutschland. Jetzt bietet auch das deutsche Recht eine Alternative zur GmbH, nämlich die »Unternehmergesellschaft (haftungsbeschränkt)«. Sie kann mit einer Einlage von nur einem Euro gegründet werden und muss den Zusatz »UG (haftungsbeschränkt)« führen. Sobald das Unternehmen Gewinne erzielt, wird die Stammeinlage aufgestockt. Jeweils 25 % der Gewinne verbleiben im Unternehmen, bis das Stammkapital von 25.000 EUR erreicht ist. Dann kann die UG in eine vollwertige GmbH umgewandelt werden.

#### **1.1.5 Gewerbesteuer**

Die Gewerbesteuer ist eine Steuer, die von den Gemeinden erhoben wird. Zum Finanzamt kommt also auch noch die Gemeinde dazu, die etwas vom Gewinn abhaben möchte.

Wer muss **Gewerbesteuer** zahlen? Alle Gewerbebetriebe wie z. B. Handwerksbetriebe, Einzel- und Großhändler, Versicherungsmakler, Buchführungshelfer, Gastronomiebetriebe, Fuhrunternehmen, IT-Berater.

Wer muss **keine Gewerbesteuer** zahlen? Laut § 3 Gewerbesteuergesetz: Krankenhäuser, Altenwohnheime, die Deutsche Bundesbank, gemeinnützige Vereine, Freiberufler (wie z. B. Ärzte, Rechtsanwälte, Steuerberater, beratende Ingenieure und viele mehr).

Für Einzelunternehmen und Personengesellschaften gibt es einen Freibetrag in Höhe von 24.500 EUR. Für Kapitalgesellschaften wie z. B. GmbHs und AGs existiert kein Freibetrag. Die Gewerbesteuer ist je nach Hebesatz der Gemeinde unterschiedlich hoch. In Großstädten ist sie in der Regel am höchsten.

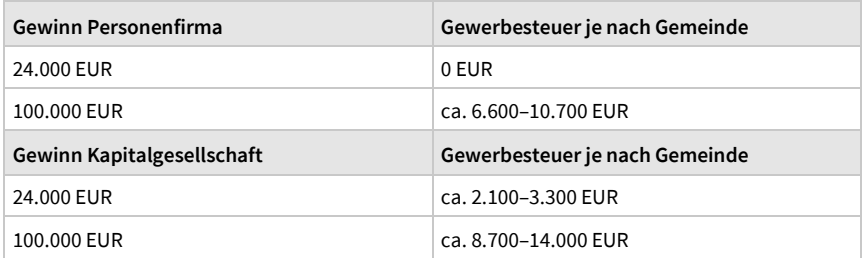

Bei Personenfirmen werden Gewerbesteuerzahlungen auf die Einkommensteuer angerechnet.

Unternehmen, die hohe Mieten oder hohe Schuldzinsen als Betriebsausgaben abziehen, müssen vielleicht sogar mehr Gewerbesteuer zahlen. Bei der Berechnung der Gewerbesteuerlast werden 25 % aller Zinsen und Zinsanteile aus Mieten und Leasingraten zum Gewinn hinzugerechnet. Das allerdings erst, wenn der Freibetrag von 100.000 EUR überschritten wird.

#### **1.2 Mehrwertsteuer, Umsatzsteuer, Vorsteuer**

Sicher sind Ihnen die Begriffe **Mehrwertsteuer**, **Umsatzsteuer** und **Vorsteuer** schon begegnet. In diesem Zusammenhang wird nicht der Verdienst besteuert, sondern der Verkauf von Waren und Dienstleistungen (sofern das Unternehmen nicht von der Mehrwertsteuer befreit ist). Verkauft ein Unternehmen Waren, muss es seinen Kunden zusätzlich zum Warenwert die Mehrwertsteuer (MwSt.) in Rechnung stellen.

Im Geschäftsleben spricht man von **Mehrwertsteuer** und Umsatzsteuer. Wenn Sie sich allerdings mit einem Finanzbeamten oder einem Steuerberater unterhalten, wird Ihnen auffallen, dass beide nur die Begriffe **Umsatzsteuer** und **Vorsteuer** verwenden.

#### **Was ist der Unterschied zwischen Umsatzsteuer und Vorsteuer?**

Von Umsatzsteuer (USt.) spricht man, wenn Mehrwertsteuer in Rechnung gestellt bzw. eingenommen wird (z. B. beim Verkauf von Waren an Kunden).

Von Vorsteuer ist die Rede, wenn ein Unternehmen selbst Umsatzsteuer bezahlt (z. B. beim Einkauf von Waren).

#### Beim **Einkauf** spricht man also von **Vorsteuer**, beim **Verkauf** von **Umsatzsteuer**.

#### **Beispiel**

Kauft ein Unternehmen Waren ein, ist die gesetzliche Mehrwertsteuer für den Verkäufer Umsatzsteuer. Für das Unternehmen selbst, also für den Einkäufer, ist die Mehrwertsteuer indes Vorsteuer.

#### **1.2.1 Was verlangt das Finanzamt von Unternehmen?**

Sind die Waren oder Dienstleistungen, die ein Unternehmen verkauft bzw. anbietet, umsatzsteuerpflichtig, muss das Unternehmen seinen Kunden zusätzlich zum Warenwert oder zur Leistung auch Umsatzsteuer berechnen. Wer seinen Kunden Umsatzsteuer berechnet, erhält die Vorsteuer, die er seinerseits bei Einkäufen bezahlt, vom Finanzamt zurück. Man sagt deshalb auch: Das Unternehmen ist zum Vorsteuerabzug berechtigt.

#### **Beispiel**

Es werden Waren im Wert von 1.000 EUR zzgl. 190 EUR Umsatzsteuer verkauft. Was bedeutet das für den Verkäufer? Was für den Einkäufer?

Der Verkäufer stellt eine Rechnung über 1.190 EUR inkl. Umsatzsteuer. Der Einkäufer schuldet ihm den vollen Rechnungsbetrag. Von diesem Betrag gehören allerdings 190 EUR – nämlich die enthaltene Umsatzsteuer – nicht dem Verkäufer, sondern dem Finanzamt.

Sie müssen deshalb zu einem späteren Zeitpunkt vom Verkäufer an das Finanzamt überwiesen werden.

Handelt es sich beim Einkäufer ebenfalls um ein Unternehmen und ist dieses Unternehmen zum Vorsteuerabzug berechtigt, erhält er (ebenfalls zu einem späteren Zeitpunkt) die berechnete Vorsteuer in Höhe von 190 EUR vom Finanzamt wieder zurück.

Wie das Beispiel verdeutlicht, müssen die Unternehmen die Umsatzsteuer für den Staat eintreiben und abrechnen. Diese Abrechnung von Umsatzsteuer und Vorsteuer mit dem Finanzamt gehört zu den Aufgaben der Buchführung. Bei der Belegerfassung wird die Mehrwertsteuer aus den Rechnungsbeträgen herausgerechnet. Die Nettowerte werden also getrennt von der Umsatzsteuer und der Vorsteuer erfasst.

**!**

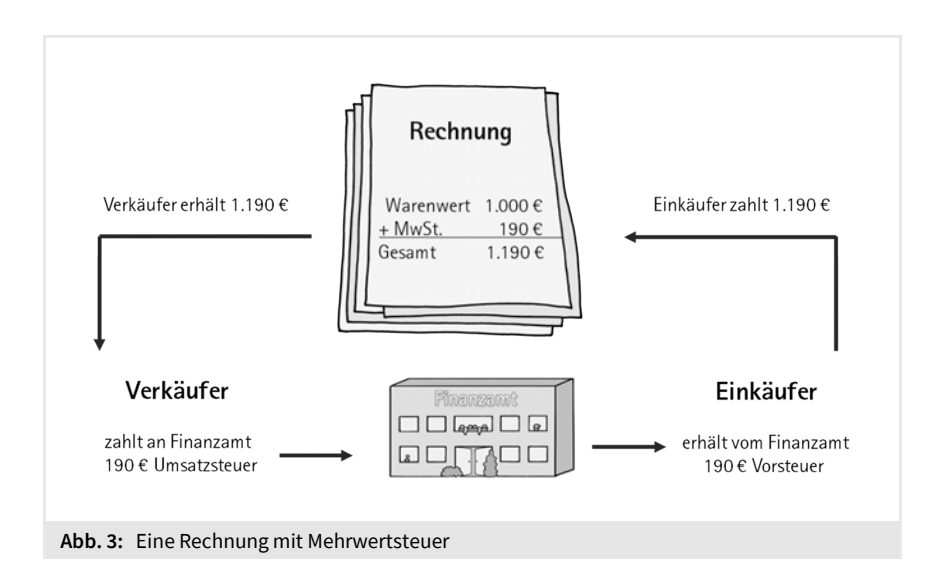

Die **Mehrwertsteuer** bedeutet für Unternehmen nur Arbeit, sie stellt einen durchlaufenden Posten dar. Die Unternehmen müssen die Mehrwertsteuer bzw. Umsatzsteuer, die sie den Kunden berechnet haben, an das Finanzamt abführen und die Mehrwertsteuer bzw. Vorsteuer, die sie an ihre Lieferanten gezahlt haben, vom Finanzamt zurückfordern.

Achtung, nur Unternehmen, die Umsatzsteuer in Rechnung stellen, können die **Vorsteuer wieder zurückfordern** (es gibt Ausnahmen). Alle anderen zahlen die Vorsteuer und erhalten nichts vom Finanzamt zurück. Die Umsatzsteuer wird also überwiegend von Privatpersonen bezahlt. Wer viel einkauft, zahlt deshalb auch viele Steuern!

#### **Achtung**

In der Praxis erhalten die Unternehmen die Vorsteuer nicht so einfach zurück. Die Rechnung muss einwandfrei ausgestellt sein und die Lieferung oder Leistung muss erbracht oder die Zahlung erfolgt sein. Das ist auch der Grund, warum das Gesetz zwischen Umsatzsteuer und Vorsteuer unterscheidet. Für das Abführen der Umsatzsteuer gibt es keine strengen Regeln, wohl aber für den Vorsteuerabzug.

#### **1.2.2 Umsatzsteuerpflicht ja oder nein?**

Jedes Unternehmen muss seinen Gewinn oder Verlust ermitteln. Das geschieht entweder nach den Regeln der Einnahme-Überschussrechnung oder nach den Regeln der Bilanz mit Gewinn- und Verlustrechnung.

Aber nicht jedes Unternehmen muss sich mit der Umsatzsteuer befassen. Hier kommt es darauf an, ob die Waren oder Dienstleistungen, die das Unternehmen verkauft bzw. erbringt, umsatzsteuerpflichtig sind oder nicht.

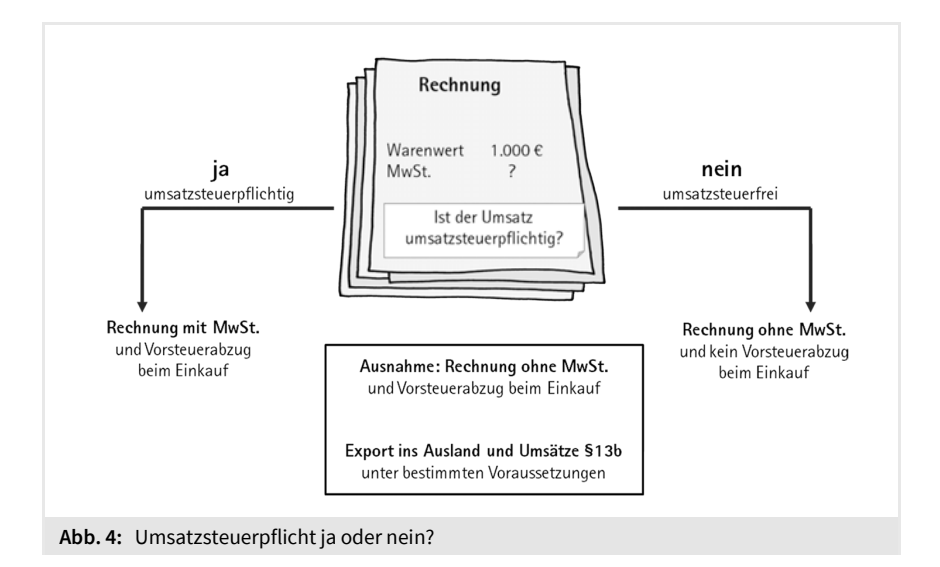

#### **Umsatzsteuerpflicht**

In welchen Fällen müssen Unternehmen Umsatzsteuer in Rechnung stellen und anschließend an das Finanzamt abführen?

- Wenn das Unternehmen Lieferungen und Leistungen gegen Entgelt ausführt.
- Wenn Unternehmer/innen Waren oder sonstige Leistungen des eigenen Unternehmens (private Kfz-Nutzung/Telefonnutzung) in Anspruch nehmen.

Es sei denn, es werden Waren verkauft oder Dienstleistungen angeboten, die von der Umsatzsteuer befreit sind.

#### **Umsatzsteuerfreiheit**

§ 4 Umsatzsteuergesetz (UStG) bestimmt, welche Lieferungen und Leistungen von der Umsatzsteuer befreit sind. Hier sehen Sie ein paar Beispiele für umsatzsteuerfreie Umsätze.

#### **!**

#### **Beispiel**

- Ärzte, Zahnärzte, Physiotherapeuten (Leistungen, die der Behandlung, Heilung und Vorbeugung von Krankheiten und Leistungsstörungen dienen),
- **-** Heilpraktiker,
- **Psychotherapeuten,**
- Krankenhäuser, Alten- und Pflegeheime,
- Pflegedienste, die von Sozialversicherungsträgern übernommen werden,
- Vermietung von Grundstücken und Gebäuden,
- Postleistungen, die dem Gemeinwohl dienen,
- Bankgeschäfte, Versicherungen,
- staatlich anerkannte Schulen und Bildungsträger,
- **Export unter bestimmten Voraussetzungen.**

Im ideellen Bereich von Vereinen fällt keine Umsatzsteuer an. Hierzu gehören:

- Mitgliedsbeiträge,
- Spenden,
- **zuschüsse.**

#### **Freiwillige Umsatzsteuerpflicht**

Vermieten Sie z. B. Büroräume an einen Unternehmer, der selbst zum Vorsteuerabzug berechtigt ist, besteht die Möglichkeit, auf die Umsatzsteuerbefreiung für die Vermietung von Grundstücken und Gebäuden zu verzichten. Dieser Verzicht berechtigt Sie zum Vorsteuerabzug (aus Herstellungskosten und laufenden Kosten) und Sie können die Büroräume zzgl. Umsatzsteuer vermieten. Diesen freiwilligen Verzicht nennt man »optieren«. Allerdings sind Sie an diese Entscheidung zehn Jahre gebunden, weshalb in einem solchen Fall eine steuerliche Beratung sinnvoll ist.

#### **1.2.3 Umsatzsteuerfreiheit und Vorsteuerabzug**

Nur wer Umsatzsteuer in Rechnung stellt, ist auch zum Vorsteuerabzug berechtigt. Hierbei gibt es allerdings Ausnahmen.

#### **Geschäfte mit dem Ausland**

Beim Export ins Ausland sind umsatzsteuerpflichtige Geschäfte mit ausländischen Kunden unter bestimmten Voraussetzungen im Ausland und nicht in Deutschland steuerpflichtig. In einem solchen Fall stellt man dem ausländischen Kunden nur den Nettobetrag ohne Umsatzsteuer in Rechnung. Der Kunde zahlt anschließend die Umsatzsteuer in seinem eigenen Land. Trotzdem erhalten Sie die gezahlte Vorsteuer aus Rechnungen, die mit diesem Auftrag zusammenhängen, vom Finanzamt zurück (z. B. beim Kauf von Material im Inland). Das Gesetz spricht beim Export in ein EU-Ausland von einer innergemeinschaftlichen Lieferung und beim Export in andere Länder von einer Ausfuhrlieferung.

#### **Bestimmte Umsätze im Inland gemäß § 13b UStG**

Machen zwei bauleistende Unternehmen oder zwei Gebäudereinigungsunternehmen miteinander Geschäfte, stellt der Rechnungsaussteller in der Regel keine Umsatzsteuer in Rechnung, erhält aber trotzdem die gezahlte Vorsteuer zurück. Der Rechnungsempfänger muss die Umsatzsteuer dann an das Finanzamt abführen und gleich wieder als Vorsteuer abziehen, soweit das Unternehmen zum Vorsteuerabzug berechtigt ist. Hier spricht man von der Steuerschuldumkehr oder dem Reverse-Charge-Verfahren. Dieses Verfahren ist auch in folgenden Fällen anzuwenden:

- Verkauf von Gold, bestimmten Abfallwertstoffen sowie Metallen, die in den Anlagen 3 und 4 UStG aufgeführt sind, an andere Unternehmen,
- Handel mit Strom und Gas zwischen Wiederverkäufern,
- Handel mit Mobilfunkgeräten, Tablet-PC und Schaltkreisen, wenn die Auftragssumme über 5.000 EUR liegt.

#### **1.2.4 Weniger Arbeit bei umsatzsteuerfreien Umsätzen**

Sind die Umsätze eines Unternehmens von der Umsatzsteuer befreit und ist das Unternehmen nicht zum Vorsteuerabzug berechtigt, hat es weder etwas mit der Umsatzsteuer noch mit der Vorsteuer zu tun. In der Buchhaltung fällt also viel weniger Arbeit an. Die Erträge bzw. Erlöse enthalten keine Umsatzsteuer und gehen in voller Höhe in die Gewinnermittlung ein. Die in den Kosten enthaltene Vorsteuer muss nicht herausgerechnet werden, stattdessen zählt der gesamte Rechnungsbetrag zu den Betriebsausgaben.

Kauft allerdings ein deutsches Unternehmen im Ausland ein, muss es – selbst, wenn die Erlöse von der Umsatzsteuer befreit sind – dafür sorgen, dass die deutsche und nicht die ausländische Umsatzsteuer gezahlt wird. Das geschieht an der Grenze beim Zoll oder innerhalb der EU auf Formularen.

#### **1.2.5 Welcher Steuersatz gilt?**

Grundsätzlich sind 19 % Umsatzsteuer zu berechnen, es sei denn, die Ware oder die Leistung unterliegt dem ermäßigten Steuersatz von 7 %. Darüber gibt das Umsatzsteuergesetz Auskunft. Bei einem land- und forstwirtschaftlichen Betrieb können es auch 5,5 oder 10,7 % sein.

Unselbstständige Nebenleistungen sind mit dem gleichen Steuersatz zu berechnen wie die Hauptleistungen. Was heißt das?

#### **Beispiel**

Verkauft ein Unternehmen einen PC zzgl. Fracht oder Porto, muss es den PC und die Versandkosten mit 19 % Umsatzsteuer berechnen – unabhängig davon, ob in den Versandkosten Vorsteuer enthalten war oder nicht.

#### **Der Umsatzsteuersatz von 19 %**

In der Regel werden Waren oder Dienstleistungen mit einem Steuersatz von 19 % berechnet. Unternehmen, die in den folgenden Bereichen tätig sind, berechnen z. B. 19 % Umsatzsteuer:

- Handwerksbetriebe, Marketingfirmen,
- beratende Volkswirte, Betriebswirte und Ingenieure,
- Druckereien, Handelsvertreter, Kosmetiker, Fitnessstudios,
- Speisen und Getränke in Gaststätten oder Hotels,
- Architekten, Bauingenieure, Statiker,
- Grafiker, Designer,
- Kunsthändler, E-Books (bis 2019),
- **Friseure, Apotheken,**
- Fotografen, Softwareentwickler, IT-Berater,